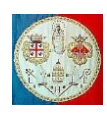

## **NOTE INTRODUTTIVE AL CORSO**

I metodi agli elementi finiti hanno l'obiettivo di risolvere, in modo approssimato, sistemi di equazioni alle derivate parziali e pertanto rivestono un ruolo molto importante in numerosi campi dell'ingegneria. Vengono utilizzati, per esempio, per risolvere problemi di fluidodinamica, di meccanica strutturale, di trasmissione del calore, nel calcolo delle reti elettriche, nei problemi di elettromagnetismo, etc.

Il primo articolo scientifico nel quale si parla in modo esplicito di "elementi finiti" risale al 1956 [M.J. Turner, R.W. Clough, H.C. Martin, and L.C. Topp, *Stiffness and Deflection Analysis of Complex Structures*, in *Journal of the Aeronautical Sciences*, vol. 23, 1956, pp. 805–82.] ed è comparso su una rivista di ingegneria aereonautica: in esso si proponeva un metodo per il calcolo strutturale delle ali a delta di un aereo con un elemento finito detto "CST" ("*Constant Strain Triangle*"). Ben presto il metodo è stato applicato anche in altri campi dell'ingegneria, in particolare in quello civile, per la progettazione di dighe, ponti, gallerie, etc. I principali ricercatori che hanno contribuito alla nascita ed al primo sviluppo del metodo sono stati M.J.Turner (della Boing), Ray W. Clough (Università di Berkeley) che si occupava tra l'altro delle vibrazioni provocate dai terremoti nelle strutture, Edward L. Wilson (che scrisse il primo programma di calcolo strutturale, il SAP (Structural Analysis Program) il cui codice Open Source fu distribuito gratuitamente e contribuì in modo decisivo allo sviluppo del metodo), da Argyris (Università di Stoccarda), da Zienkiewicz che pubblicò nel 1967 il primo libro che raccoglieva gli sviluppi raggiunti fino a quell'epoca).

Nei primi anni '50 si sono create le condizioni perché questa tecnica di calcolo potesse svilupparsi:

1) **Le basi teoriche** (Analisi funzionale, metodi variazionali, principio dei Lavori Virtuali, metodo dei residui pesati ed in particolare il metodo di Galerkin, …) erano in gran parte note;

#### 2) **La nascita ed il rapido sviluppo dei calcolatori elettronici e dei linguaggi di programmazione**.

- a) 1946: entra in funzione ENIAC, il primo calcolatore elettronico.
- b) 1951: compare l'Univac I, il primo calcolatore commerciale. La sua memoria poteva contenere fino a 1000 numeri da 45 bit ciascuno.
- c) 1952: compare l'IBM 701, il primo calcolatore commerciale prodotto dalla IBM. Ne vennero venduti 19 esemplari; la memoria poteva contenere fino a 2048 numeri da 36 bit.
- d) 1954**:** viene introdotto sul mercato l'IBM 704, il primo computer prodotto in serie dotato di una unità di calcolo in virgola mobile. John Backus inventa il primo linguaggio di programmazione, il FORTRAN. Il primo manuale di riferimento per l'*IBM 704* è del 1956.
- e) 1968: viene costruita la prima Ram da 1 K (1024 bit di informazioni).
- f) 1984 viene realizzata la prima memoria RAM da un milione di bit.
- 3) **Forte richiesta di calcolo per la progettazione**: opere civili per la ricostruzione dell'Europa dopo la fine della II° guerra mondiale, boom economico con forte richiesta di elettrodomestici e beni di largo consumo, grande sviluppo dell'industria automobilistica e aereonautica per il trasporto civile, guerra fredda e rincorsa al riarmo con la richiesta di rifugi antiatomici e lo sviluppo di nuovi sistemi di armamenti specie in campo aereonautico, ricerca aereospaziale con il lancio dei primi satelliti ed il progetto di inviare l'uomo sulla luna, ….

Oggi i codici di analisi FEM commerciali sono numerosi. Probabilmente il primo codice ad essere stato commercializzato è il SAP IV (poi il NONSAP ed il SAP2000) sviluppato da Wilson nei primi anni '60 e distribuito gratuitamente in numerose università e centri di ricerca americani. Successivamente possiamo indicare le seguenti tappe:

- a) 1965: la NASA inizia lo sviluppo del codice NASTRAN pensato per la soluzione dei problemi strutturali legati alle missioni spaziali. Il programma verrà commercializzato a partire dal 1971.
- b) 1969: la *Westinghouse Electric Corporation* inizia lo sviluppo del programma ANSYS (che all'inizio si chiamava STASYS), come strumento per la progettazione di reattori nucleari. Nel 1970 l'ideatore del software (John Swanson) lascia la Westinghouse e fonda la SASI (*Swanson Analysis System, Inc.*). Il programma viene commercializzato a partire da 1971.

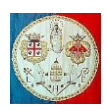

- c) Nel 1971 Pedro Marcel fonda la Marc Analysis Research Corporation e commercializza il primo programma agli elementi finiti di tipo non lineare. Nel 1999 la compagnia è stata acquistata dalla MSC Software Corporation.
- d) Nel 1974 Klaus-Jürgen Bathe, dopo avere collaborato alla realizzazione dei codici SAP IV e NONSAP, inizia lo sviluppo di ADINA (Automatic Dynamic Incremental Nonlinear Analysis). Nel 1986 fonda la ADINA R & D, Inc. e ne diventa direttore tecnico.
- e) Nel 1978 D. Hibbitt, B. Karlsson e P. Sorensen fondano la ABAQUS Inc. che nel 2005 è acquistata dalla Dassault Systèmes. Il software Abaqus FEA è costituito da un insieme di moduli per l'analisi agli elementi finiti e la progettazione assistita. Utilizzando dei codici scritti con il linguaggio di programmazione Python è possibile personalizzare alcune parti del programma. La Dassault Systemes ha sviluppato anche il software *Abaqus for CATIA* per aggiungere funzionalità nelle fasi di pre e post elaborazione dei dati.
- f) Nel 1986 gli svedesi S.Littmarck e F.Saeidi iniziano lo sviluppo di COMSOL, un programma agli elementi finiti pensato per la soluzione di problemi multiphysics, cioè che coinvolgono aspetti appartenenti a diversi domini fisici, spesso trattati indipendentemente (interazione fluido-struttura, problemi termo-meccanici, etc).

I codici FEM si compongono normalmente di tre parti principali:

- 1) Il pre processore
- 2) Il processore
- 3) Il post processore

Il pre\_processore consente di realizzare la geometrica del modello, l'inserimento delle caratteristiche del materiale, l'inserimento delle condizioni al contorno (sia i vincoli che i carichi), la scelta degli elementi più adatti allo studio del problema in esame e la divisione del modello in elementi.

Il processore esegue i calcoli e conserva su files i risultati.

Il post-processore consente l'esame dei risultati e la loro eventuale elaborazione.

Fino alla fine degli anni '80, la maggior parte del lavoro dei ricercatori si è concentrata sulla realizzazione del processore, in quanto la dimensione della memoria dei calcolatori non consentiva lo studio di modelli particolarmente complessi e la quantità di dati da inserire non rappresentava un grande problema perché i modelli erano essenzialmente bidimensionali e contenevano pochi nodi. Era invece essenziale la scrittura di algoritmi efficienti per la soluzione dei sistemi di equazioni lineari e per il calcolo degli autovalori. Nello stesso periodo sono stati sviluppati numerosi tipi di elementi mono e bi-dimensionali per lo studio di stati di sforzo e deformazione piana, per la soluzione di problemi assialsimmetrici, per lo studio dei gusci di piccolo e grosso spessore, etc. In un secondo momento l'attenzione dei ricercatori si è focalizzata sullo studio dei problemi nonlineari causati da grandi spostamenti, da grandi deformazioni, dalla plasticità del materiale, dalla presenza di vincoli di contatto.

Una volta che i calcolatori hanno raggiunto livelli tecnologici elevati, il desiderio di studiare modelli sempre più complessi, ha condotto molti ricercatori alla realizzazione di modellatori solidi sempre più user-friendly.

Lo sviluppo dei codici di calcolo agli elementi finiti oggi è molto avanzato e sono numerose le riviste scientifiche che pubblicano i risultati delle ultime ricerche, sia in campo teorico che applicativo. Qui di seguito ne vengono elencate alcune.

- 1) Finite elements in analysis and design
- 2) International journal for numerical methods in engineering
- 3) International journal of numerical analysis and modelling
- 4) International journal of Solids and Structures
- 5) Computers & structures
- 6) Engineering and Computational Sciences
- 7) Engineering structures
- 8) Computer Methods in Applied Mechanics and Engineering

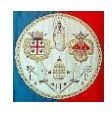

In questo corso verranno studiati esclusivamente i metodi agli elementi finiti per la meccanica strutturale, con particolare attenzione al caso lineare elastico. Verrà utilizzato come software di riferimento l'ANSYS APDL che gli studenti possono scaricare dalla rete nella versione "*for student*" con la limitazione di 32000 nodi.

Il problema continuo viene discretizzato: si passa da un modello contenente un numero infinito di gradi di libertà (GdL) risolvibile in forma chiusa solo in un numero limitato di casi (spesso d'interesse solo accademico), ad uno con un numero finito di GdL. Calcolata la rigidezza [K] della struttura ed il vettore  $\{F\}$ dei carichi applicati, il problema si riduce al calcolo dello spostamento  $\{d\}$ :

$$
[K]\{d\} = \{F\} \tag{1}
$$

Nel caso di una molla, K è la sua caratteristica ed il vettore  $\{d\}$  si riduce ad una sola componente; nel caso di un solido continuo il vettore  $\{d\}$  può contenere migliaia di componenti e di conseguenza la memorizzazione sul calcolatore della matrice quadrata  $[K]$  può richiedere molto spazio.

Per il calcolo della matrice di rigidezza globale  $[K]$ , la struttura viene divisa in elementi, di ognuno dei quali si calcola la rigidezza elementare  $[k_e]$ . Gli elementi rappresentano una piccola parte del volume della struttura e sono definiti attraverso la connessione di diversi nodi nei quali si concentrano i gradi di libertà del sistema. Nei problemi strutturali i GdL sono generalmente gli spostamenti e/o le rotazioni, ai quali talvolta si aggiungono le pressioni, le deformazioni, etc.

Le forze di volume e quelle superficiali vengono trasformate in forze nodali equivalenti  $\{f_e\}$ , calcolate elemento per elemento.

Le matrici ed i vettori elementari vengono assemblati rispettivamente nella matrice globale  $[K]$  e nel vettore globale  ${F}$ .

Il passo successivo consiste nell'inserimento dei vincoli.

Risolto il sistema (1), sono note le variabili nodali, per esempio gli spostamenti. Per conoscere il valore che gli spostamenti assumono all'interno di ogni elemento, si utilizzano delle funzioni polinomiali che legano gli spostamenti nodali agli spostamenti dei punti interni, le così dette *funzioni di forma* (*shape function)* o *funzioni di miscelamento* (*blending function*).

Noti gli spostamenti nodali, è possibile calcolare, punto per punto, le derivate degli spostamenti e stimare le deformazioni da cui, note le leggi costitutive del materiale, è possibile calcolare gli sforzi. I risultati non sono esatti: si tratta di valori approssimati la cui qualità dipende da numerosi fattori.

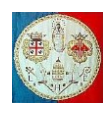

# **INTRODUZIONE ALLE ESERCITAZIONI CON ANSYS**

Durante il Corso gli studenti dovranno eseguire il calcolo di alcune semplici strutture con il codice ANSYS APDL: al termine di ogni esercitazione dovranno scrivere una relazione di poche pagine riportando i dati, spiegando le scelte, descrivendo i risultati.

## **Raccomandazioni generali**

Le regole che bisognerebbe seguire quando si utilizza un codice FEM commerciale sono:

- 1) Usare il tipo di *elemento finito più semplice* che il codice mette a disposizione, adatto alla soluzione del problema in esame;
- 2) *Non utilizzare mai* elementi finiti di tipo complicato o speciali, a meno che non si conoscano esattamente le loro proprietà;
- 3) Utilizzare *la mesh meno densa* possibile in grado di descrivere adeguatamente il comportamento fisico del sistema.

In poche parole: **realizzare modelli semplici**.

Durante la progettazione di un componente meccanico è normale che il modello iniziale subisca delle variazioni. Quando il progetto ha raggiunto uno stadio avanzato, allora sarà arrivato il momento di aumentare la densità della mesh di calcolo. Quando è possibile, sarà bene affiancare ai risultati numerici anche altri tipi di osservazioni, sia di carattere sperimentale che analitico.

## **LINEE GUIDA SUGLI ELEMENTI**

I seguenti consigli sono validi per le applicazioni in campo strutturale.

## **Infittimento della mesh**

Usare una mesh relativamente densa nelle regioni in cui ci si attende un forte gradiente delle deformazioni o degli sforzi. Le regioni da tenere sotto controllo sono:

- 1) Zone limitrofe agli angoli rientranti
- 2) Zone prossime ai punti di applicazione delle forze (o reazioni) concentrate, alle cricche, ai raccordi, etc.
- 3) Zone interne alle strutture dove si presentano variazioni improvvise di spessore, delle proprietà del materiale, o delle sezioni trasversali.

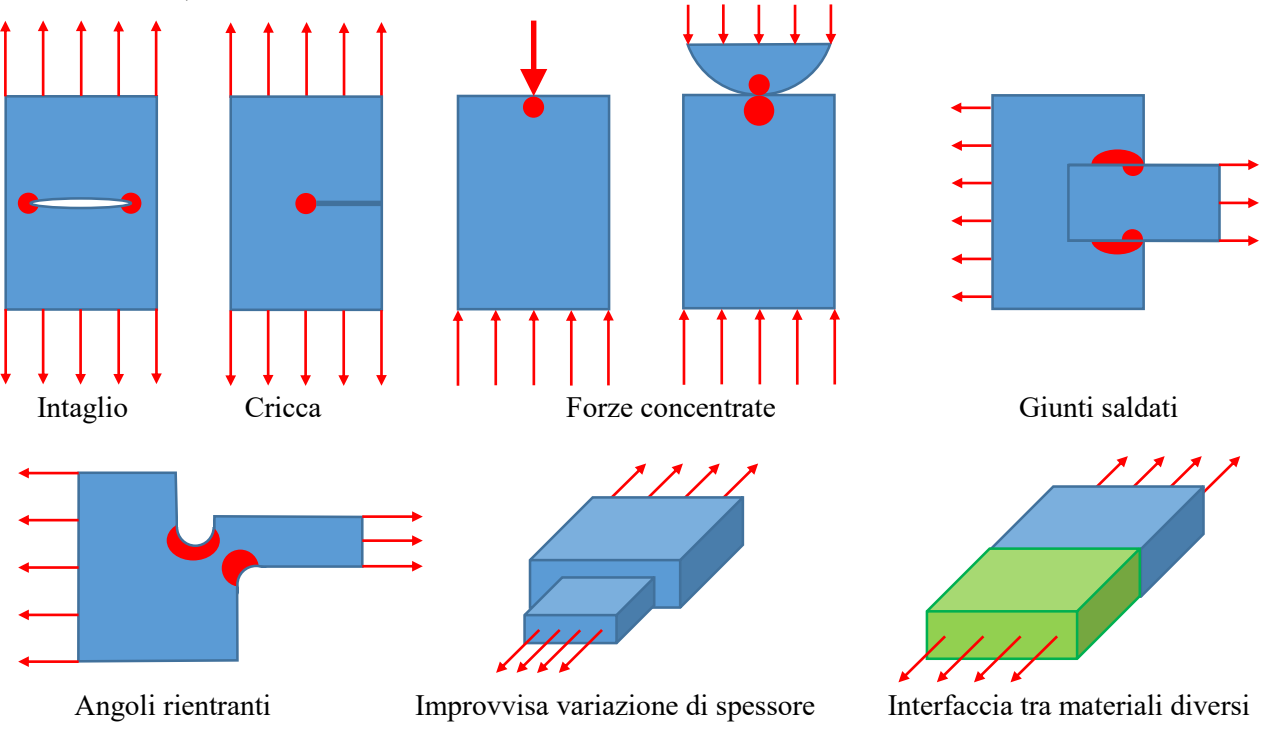

Fig.1.1. – Alcune situazioni in cui è consigliabile infittire localmente la mesh.

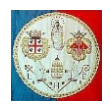

Nella Fig.1.1 sono illustrate alcune di queste "*regioni pericolose*". Lontano da queste zone, è possibile utilizzare discretizzazioni più grossolane, rispettando però la necessità di rappresentare correttamente la geometria della struttura, le condizioni di carico e di vincolo.

Per "*angoli rientranti*" si intendono le regioni dove le isostatiche (cioè le traiettorie degli sforzi principali) si addensano. In un problema bidimensionale in cui il dominio è semplicemente connesso, questa zona può essere individuata nel modo seguente. Si percorra il confine nel verso antiorario in modo che la struttura si trovi sempre alla vostra sinistra. Quando si incontra un angolo acuto o arrotondato, è necessario controllare l'angolo formato dalle normali all'oggetto orientate verso l'esterno (cioè le normali che vanno verso la vostra destra) prima e dopo il cambiamento di direzione. Indicando con  $\bar{n}_1$  la normale prima del cambiamento di direzione e con  $\bar{n}_2$  la normale dopo, si ruoti  $\bar{n}_1$  in senso antiorario fino a farlo sovrapporre ad  $\bar{n}_2$ . Se l'angolo supera 180°, si tratta di un angolo rientrante. Se è prossimo a 360° si tratta dell'apice di una cricca.

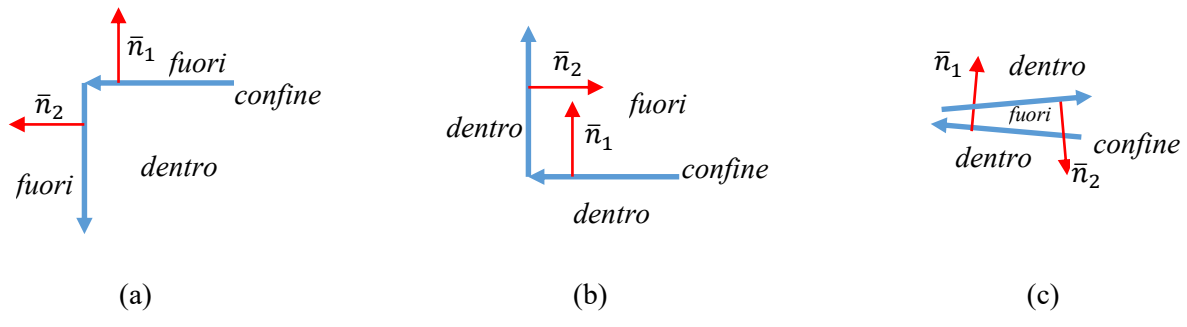

Fig.1.2 – Nel caso (a)  $\bar{n}_1$  deve ruotare in senso anti orario di 90° per allinearsi alla normale  $\bar{n}_2$ ; nel caso (b)  $\bar{n}_1$  deve ruotare in senso anti orario di 270° per allinearsi alla normale  $\bar{n}_2$ : si tratta di un *angolo rientrante*; nel caso (c)  $\bar{n}_1$  deve ruotare in senso anti orario di quasi 360° per allinearsi alla normale  $\bar{n}_2$ : si tratta dell'apice di una cricca.

#### **Aspetto geometrico degli elementi**

Quando si discretizza un problema bi o tri-dimensionale è necessario evitare elementi finiti che abbiano un grande "*aspect ratios*": elementi allungati come quelli rappresentati nella fig.1.3. L'"*aspect ratio*" di un elemento bi o tridimensionale è il rapporto tra la sua dimensione più grande e quella più piccola. In linea di massima, gli elementi con un "*aspect ratios*" superiore a tre dovrebbero essere usati con cautela e quelli che superano 10 con attenzione. Non è detto che questi elementi producano risultati scorretti – che dipendono dalle condizioni di carico e dalle condizioni al contorno del problema in esame – ma introducono la possibilità di mal funzionamenti. In molte strutture sottili modellate con elementi di volume, la comparsa di elementi con una dimensione molto più piccola rispetto alle altre due è inevitabile a meno che si aumenti enormemente il numero di elementi peggiorando il costo computazionale. Un esempio tipico che riguarda l'ingegneria meccanica e aereospaziale è fornito dalla modellazione tri-dimensionale di un composito multistrato.

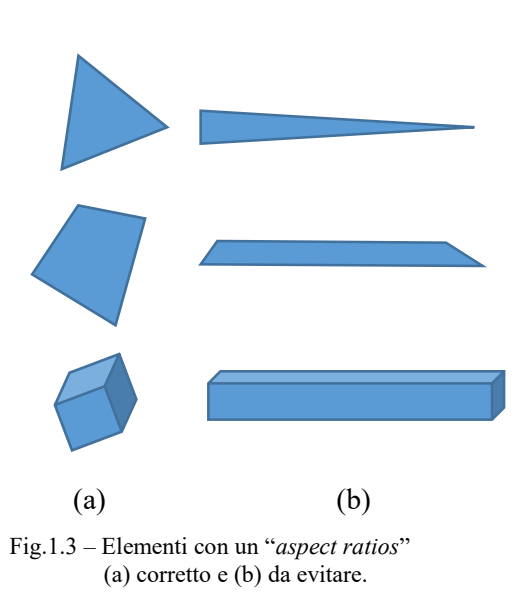

#### **Interfacce fisiche**

Un'interfaccia fisica, che può risultare per esempio per il cambio di materiale tra due zone adiacenti della stessa struttura, dovrebbe coincidere con il bordo degli elementi. In altre parole, gli elementi non dovrebbero attraversare le interfacce. Vedi Fig.1.4.

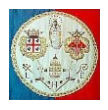

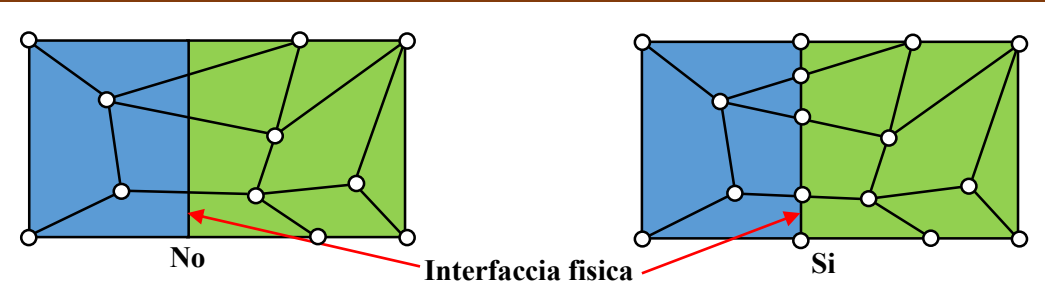

Fig.1.4 – Gli elementi non devono attraversare le interfacce tra materiali.

#### **Forme da privilegiare**

Nella modellazione FEM bidimensionale, se è possibile scegliere tra elementi triangolari ed elementi quadrangolari, è consigliabile scegliere questi ultimi. I triangoli sono molto convenienti per la generazione della griglia (mesh), per le zone di transizione da aree molto dense a quelle poco dense, per la formazione della mesh intorno ai fori, etc, ma con un po' d'impegno, talvolta si possono evitare.

Nella modellazione FEM tridimensionale, è consigliabile scegliere gli elementi "*brick*" (cioè parallelepipedi come i mattoni) piuttosto che gli elementi "*wedges*" (cioè cuneiformi), e questi ultimi sono da preferirsi ai tetraedri. Questi ultimi dovrebbero essere usati solo quando non ci sono alternative percorribili. Il problema principale con i tetraedri e i cunei è che possono condurre a risultati poco precisi nel calcolo degli sforzi anche quando gli spostamenti sono ragionevolmente corretti.